# **Python Lists Cheatsheet**

#### Context

For the purposes of this tutorial, we will imagine that 5 students took a test and we will use a list to store their marks.

#### **Creating and displaying lists**

Create an empty list:

```
class_marks = []
```

Create a list of class marks:

```
class_marks = [99, 68, 72, 50, 72]
```

Display the list of marks:

```
print(class_marks)
# output:
[99, 68, 72, 50, 72]
```

## Tip: You can make lists out of anything!

```
stuff = [54.5, "hi", 64, True, [1, False]]
```

### **Accessing list items**

Python lets us access specific items in a list by referring to their index position within the list, starting from 0.

| Index | 0  | 1  | 2  | 3  | 4  |
|-------|----|----|----|----|----|
| Grade | 99 | 68 | 72 | 50 | 72 |

Access the second item in the list of marks:

```
class_marks[1]
# output:
68
```

Change the second mark in the list:

```
class_marks[1] = 67
```

Print the list of class\_marks, and see the following output:

```
print(class_marks)
# output:
[99, 67, 72, 50, 72]
```

You can also use a reversed index that works from right to left!

| Index | -5 | -4 | -3 | -2 | -1 |
|-------|----|----|----|----|----|
| Grade | 99 | 67 | 72 | 50 | 72 |

Access the last item in the list:

```
class_marks[-1]
# output:
72
```

#### Accessing a slice of the list

Access a list slice from index position 1 up to 4:

```
class_marks[1:4]
# output:
[67, 72, 50]
```

Access a slice from index position 2 to the end of the list:

```
class_marks[2:]
# output:
[72, 50, 72]
```

Access a slice from the start of the list up to index position 3:

```
class_marks[:3]
# output:
[99, 67, 72]
```

Access a slice from the end of the list up to index position -2:

```
class_marks[-2:]
# output:
[50, 72]
```

#### Adding items to a list

Add a new item at the end of the list:

```
class marks.append(83)
```

Add multiple items at the end of the list:

```
class_marks.extend([49, 55])
```

Use the insert() method to add a mark of 30 at index position 1:

```
class marks.insert([1, 30])
```

#### Removing items from the list

Remove the first occurrence of an item from a list:

```
class_marks.remove(72)
```

Pop (remove and store as a variable) the item at index position 1:

```
single_mark = class_marks.pop(1)
print(single_mark)
print(class_marks)
# output:
67
[30, 50, 72, 83, 49, 55]
```

Delete the item at a specified index position:

```
del class_marks[0]
```

Sort list items in ascending order

```
class_marks.sort()
# output:
[49, 50, 55, 72, 83]
```

#### **Useful list operations**

Get the lowest item:

```
min(class_marks)
# output:
49
```

Get the highest item:

```
max(class_marks)
# output:
83
```

Get the sum of all list items:

```
sum(class_marks)
# output:
309
```

Get the length of the list (# items):

```
len(class_marks)
# output:
5
```

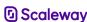